**Andre Alpar & Markus Koczy**

# **»Internationalisierung von Webseiten mithilfe des hreflang-Attributs**

Immer mehr Unternehmen entscheiden sich, mit ihren Webangeboten den internationalen Markt zu erobern. Neben der Wahl des Hosters und einer optimalen Struktur der Domains spielt auch Duplicate Content\* bei der Internationalisierung eine wichtige Rolle. Google empfiehlt den Einsatz des hreflang-Attributs, um anhand der Browsereinstellungen die richtige Sprachversion für die User ausgeben zu können. Die beiden Online-Experten Andre Alpar und Markus Koczy erläutern, wie man mit dem neuen Tag richtig umgeht.

> Der deutsche E-Commerce-Sektor wächst jedes Jahr im zweistelligen Bereich. Laut den meisten Prognosen wird er 2012 ein Umsatz-Plus von ca. 13 % im Vergleich zum Vorjahr erwirtschaften. Auch viele weitere europäische Länder können ein starkes Wachstum im E-Commerce-Sektor verzeichnen – allen voran Polen mit einem erwarteten Wachstum von bis zu 24 %, gefolgt von Italien (ca. 19 %) und Spanien (ca. 18 %).

Diese Wachstumszahlen machen nicht nur den deutschen Online-Markt interessant, sondern bewegen auch viele deutsche Unternehmen dazu, mit ihren Geschäftsmodellen ins Ausland zu expandieren, um weitere Potenziale zu nutzen und ihren Umsatz zu steigern.

#### Vorabanalyse der Märkte

Bevor die Wahl für ein oder mehrere potenzielle Länder getroffen wird, sollte deren Potenzial auf einige grundlegende Merkmale hin analysiert werden. Neben der Infrastruktur des Landes sind auch gängige Paymentmethoden und die Logistik wichtige Punkte, die vorab durchdacht und analysiert werden sollten.

England und Frankreich verfügen über ähnliche Strukturen wie der deutsche Markt und werden daher häufig als erste Länder für die Internationalisierung des Webangebotes ausgewählt. Osteuropäische Länder weisen hingegen noch keine gut funktionierenden Strukturen auf, weswegen diese Länder nur dann angegangen werden sollten, wenn ein branchenabhängiges Potenzial zu erkennen ist.

#### Technische Aufstellung

Des Weiteren muss bei einer Internationalisierung die technische Umsetzung geplant und durchdacht werden. Neben der Wahl des Hosters, der aus Sicht der Suchmaschinenoptimierung wenig Einfluss auf einen erfolgreichen Webauftritt hat, steht hier die Frage, wie internationale Inhalte an erster Stelle angeboten werden sollen: durch die Nutzung von Länderdomains (ccTLDs), einer generischen Domain (.com, .net oder .org) mit Ländersubdomains oder durch die Nutzung von Unterverzeichnissen.

Unter Aspekten der Suchmaschinenoptimierung ist die Verwendung von Länderdomains zu empfehlen, da sie für User nicht nur vertrauenswürdiger erscheinen und leichter zu merken sind, sondern auf langfristige Sicht auch mehr Potenziale für die Offpage-Optimierung bereitstellen und Statistiken zufolge eine höhere Profitabilität versprechen.

Welche der drei Methoden die meisten Vorteile birgt, sollte allerdings immer individuell entschieden werden.

# Der Autor

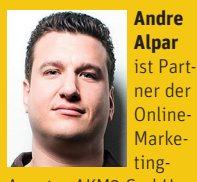

Agentur AKM3 GmbH und CMO des Online-Zigarren-Versandhändlers Noblego.de

#### Der Autor

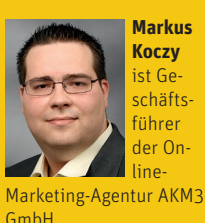

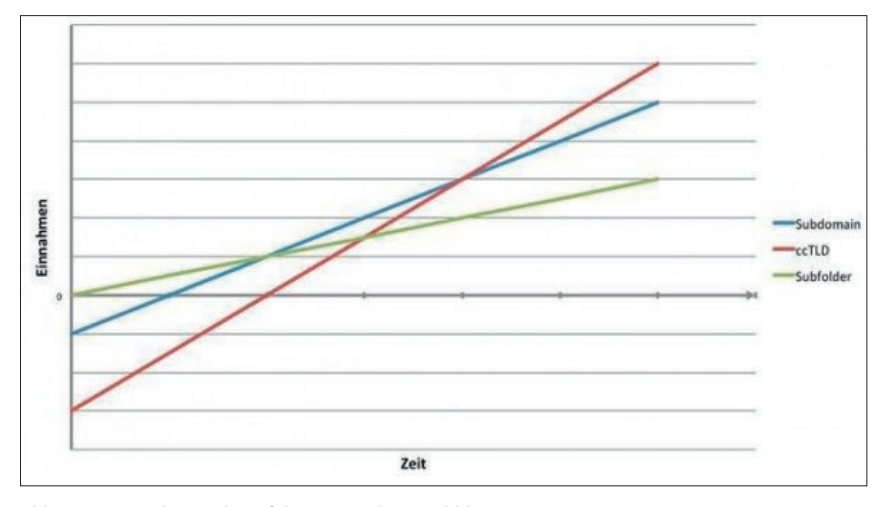

Abb. 1: Anzeige des Qualitätsfaktors mittels Sprechblase

#### Andere Sprachen, andere Sitten

Stellt die technische Umsetzung bei der Internationalisierung ein vergleichsweise schnell lösbares Problem dar, sind die unterschiedlichen Sprachen der internationalen Versionen einer Webseite eine größere Herausforderung für Webseitenbetreiber. Mit der Spiegelung der Webseite ist es oft nicht getan, da in anderen Ländern im E-Commerce nicht nur andere Produktsortimente, Paymentmethoden oder Versandbedingungen zu beachten sind, sondern vor allem auch ein anderes Suchverhalten nicht außer Acht gelassen werden sollte.

Diese Unterschiede im Suchverhalten – in warmen Ländern wird z. B. das Suchvolumen nach gefütterten Winterstiefeln deutlich niedriger ausfallen als in Ländern mit kontinentalem Klima – sollten anhand einer Keywordrecherche ausfindig gemacht und für jedes Land relevante Keywords anhand von Suchvolumen, Conversion-Nähe und Wettbewerbern identifiziert werden. Diese Keywordrecherche sollte anschließend als Vorlage für die Erstellung des Contents für die unterschiedlichen Sprachversionen zur Hand genommen werden.

#### Unique vs. Duplicate Content

Die bestmögliche Umsetzung für die Erstellung von Content ist es, für jede Sprachversion des Webangebotes einzigartige (unique) Inhalte zu schaffen, die an das Vokabular und den Sprachgebrauch von Sprichwörtern und Phrasen des jeweiligen Landes angepasst sind. Diese Umsetzung ist nicht nur sehr zeitintensiv, sondern verlangt außerdem ein Kontingent an muttersprachlichen Redakteuren für jedes einzelne Land, welches angegangen werden soll.

Wegen des hohen Aufwands lassen viele Webseitenbetreiber ihren Content 1:1 für andere Sprachversionen übersetzen oder verwenden in Ländern, in denen die gleiche Sprache gesprochen wird, den identischen Content. Problematisch an dieser Vorgehensweise ist, dass identischer Content auf unterschiedlichen Seiten von Suchmaschinen als Duplikat erkannt wird, was sich negativ auf das Ranking auswirkt. Dies kann z. B. dazu führen, dass in Großbritannien die Version der USA (www.example.com) vor der landesspezifischen Domain (www.example.co.uk) rankt, da die Version für Großbritannien als Duplikat der USA-Seite gewertet wird.

Um die Problematik mit übersetztem oder mehrfach verwendetem Content zu umgehen, hat Google das hreflang-Attribut eingeführt, durch welches Suchmaschinen auf andere Sprachversionen der Seite aufmerksam gemacht werden können.

#### Das hreflang-Attribut

Durch die Verwendung der Auszeichnung rel="alternate" hreflang="%- Sprache%" im Head einer Seite kann Suchmaschinen angezeigt werden, dass eine Webseite in verschiedenen Sprachversionen existiert und es sich um inhaltlich gleichen Content – nur in einer anderen Sprache – handelt. Die Verwendung des hreflang-Attributs hilft den Suchmaschinen somit, Usern die auf ihre Browsereinstellungen angepassten Versionen der Webseite anzuzeigen. Die Einbindung des hreflang-Attributs kann laut Google im HTTP-Header oder als HTML-Link-Element erfolgen:

» HTML link element. In the HTML <head> section of http://www.example.com/, add a link element pointing to the spanish version of that webpage at http://es.example.com/, like this:

<link rel="alternate" hreflang="es" href="http://es.example.com/" />

» HTTP header. If you publish non-HTML files (likePDFs), you can use an HTTP header to indicate a different language version of a URL: Link: <http://es.example. com/>; rel="alternate"; hreflang="es"

Die Verwendung des hreflang-Attributs wird von Google bei folgenden Fällen empfohlen:

- » Teilübersetzung des Contents Es wird lediglich ein Teil der Inhalte einer Seite für andere Versionen dieser Seite übersetzt, wie z. B. die Navigation, die Fußzeile etc. Der Großteil des Contents, z. B. User Generated Content wie in Forenbeiträgen, bleibt auf allen Sprachversionen der Seite in der Originalsprache erhalten.
- » Geringe Anpassungen des Contents für Länder mit der gleichen Sprache Der überwiegend identische Content wird für mehrere Länder mit der

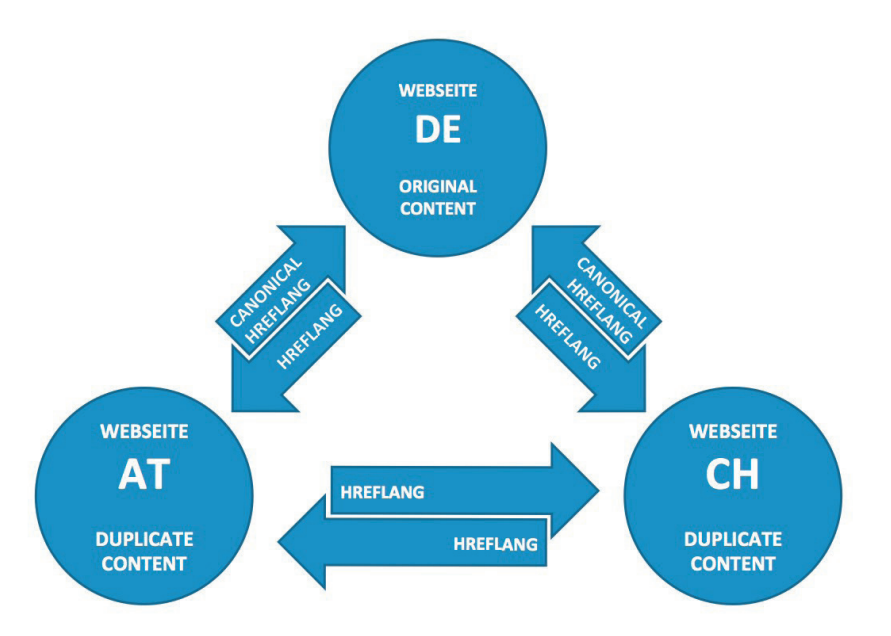

Abb. 2: Kombinierte Verwendung des hreflang- und des Canonicals-Attributs

gleichen Sprache (USA, Großbritannien, Irland etc.) verwendet und lediglich an regionale Formulierungen und Sprichwörter angepasst.

### » Vollständige Übersetzung des **Contents**

Der Content wird für mehrere Sprachversionen 1:1 übersetzt und in seiner inhaltlichen Aussage übernommen. Dieser Anwendungsfall macht in unseren Augen allerdings nur begrenzt Sinn, da Google manuell übersetzten Content nicht als Spam wertet. Eine Übersetzung sollte in den Augen der Suchmaschine immer als unique gelten. Jedoch kann das hreflang-Attribut unterstützend eingesetzt werden, indem bei einer sprachunspezifischen Suchanfrage wie z. B. einer Suche nach einer Marke wie "Adidas" anhand der Browsereinstellung der Inhalt in der richtigen Sprachversion ausgegeben wird.

# Anwendung bei der Internationalisierung von Webangeboten

Bei richtiger Verwendung des hreflang-Attributs stellt es für Google also kein Problem dar, wenn unterschiedliche Sprachversionen einer Webseite identischen bzw. übersetzten Content

enthalten. Sollen mit einem Webangebot internationale Märkte erschlossen werden, ist es also nicht zwingend notwendig, für jede Version Unique Content zu schaffen. Durch die Kennzeichnung der alternativen Sprachversionen im Head der Webseiten werden Suchmaschinen auf eine Verknüpfung der Inhalte der verschiedenen Versionen hingewiesen und anhand der Browsereinstellungen weiß Google, welche Version ausgespielt werden soll.

Für die Internationalisierung eines Webangebots erweist sich die Verwendung des hreflang-Attributs vor allem bei folgenden Anwendungsfällen als vorteilhaft:

- » multilinguale und multiregionale Webseiten
- » gleichsprachige Länder
- » Kombination aus Canonical-Tag und hreflang-Attribut

# Multilinguale und multiregionale Webseiten

Unter multilingualen Webseiten sind Webseiten zu verstehen, deren Content in mehr als einer Sprache vorhanden ist, wie z. B. kanadische Webseiten, die ihre Inhalte in einer englischen und einer französischen Version zur Verfügung stellen. Multiregionale Webseiten hingegen zielen auf User aus unterschiedlichen Ländern ab, die die gleiche Sprache sprechen (USA, Großbritannien etc.).

Im Fall multilingualer und multiregionaler Webseiten sollte ein erweitertes hreflang-Attribut mit Länder- und Sprachkürzel verwendet werden. So kann anhand der Browsereinstellungen festgestellt werden, in welchem Land/ welcher Region sich der User befindet und in welcher Sprache ihm die Webseite ausgegeben werden soll. Das hreflang-Attribut für das mehrsprachige Kanada sähe dann wie folgt aus:

<link rel="alternate" hreflang="en-ca" href="http://en. example.ca/"> und <link rel="alternate" hreflang="fr-ca" href="http://fr.

example.ca/">.

Dabei ist es nicht als problematisch anzusehen, wenn der Content für die unterschiedlichen Sprachversionen lediglich übersetzt und nicht vollständig neu formuliert wird.

#### Gleichsprachige Länder

Wird ein Inhalt auf unterschiedlichen Seiten mit gleicher Sprache gespiegelt (USA, Kanada, Großbritannien), entsteht Duplicate Content, welcher laut Aussage von Google durch die Verwendung des hreflang-Attributs allerdings nicht als problematisch anzusehen ist. Soll eine Webseite in einem Land gestartet werden, in der die gleiche Sprache wie in einer bereits vorhandenen Version der Webseite gesprochen wird, muss also nicht zwingend für Unique Content gesorgt werden.

# Kombination aus Canonical-Attribut und hreflang-Attribut

Um neue Sprachversionen einer Webseite gezielt durch die Power der bereits bestehenden Seite zu stärken, bietet sich die kombinierte Verwendung des

Canonical- und des hreflang-Attributs an. Die neuen Seiten profitieren in diesem Fall von dem Trust und der Autorität der älteren Seite und können so schneller gute Rankings erzielen.

Angenommen, man möchte eine deutsche Webseite auch in Österreich und der Schweiz starten, so könnte das Set-up folgendermaßen aussehen: Die Original-Inhalte befinden sich auf der deutschen Seite www.beispiel.de und werden auf die beiden Seiten www.beispiel.ch und www.beispiel.at gespiegelt. Auf jeder der drei Seiten weist das hreflang-Attribut auf die unterschiedlichen Sprachversionen der jeweiligen Seite hin. Zusätzlich zu dem hreflang-Attribut verweisen die internationalen Seiten (in unserem Fall .AT und .CH) per Canonical auf die deutsche Seite und legen sie somit als kanonische, also bevor-\*siehe Online-Glossar unter www.websiteboosting.com

zugte Version ihrer selbst fest. Bei Seiten mit identischen Inhalten wird die kanonische Seite als bevorzugte Seite vorgeschlagen. Das Canonical-Attribut funktioniert dabei wie eine sanfte Weiterleitung, bei der alle Inhalte erhalten bleiben, die Linkpower aber vererbt wird. Bei der Verwendung des Canonical-Attributs ist Vorsicht geboten, da es zu einer Deindexierung der nicht kanonischen Inhalte kommen kann. Daher sollte man die Kombination aus Canonical- und hreflang-Attribut nur dann anwenden, wenn man die Funktionsweise des Canonical-Attributs versteht, einordnen kann und sich der Risiken, die eine Falschanwendung zur Folge hat, bewusst ist.

Sucht ein User nun in Österreich oder der Schweiz nach einem Keyword, wird wegen des Canonicals und der besseren SEO-Metriken (Backlinks, Alter, Trust) zunächst die deutsche Version in den SERPs\* ranken. Aufgrund des hreflang-Attributs werden dem User beim Klick auf das Suchergebnis allerdings die AT/CH-Inhalte angezeigt.

Die Vorteile liegen auf der Hand: Die Vorgehensweise erlaubt auch ohne eigenen Content einen schnelleren Launch der internationalen Seiten. Weiterhin können diese von Beginn an – auch ohne eigene Rankings – Suchmaschinen-Traffic generieren. Wegen des Canonicals profitiert dabei die Originalseite von ersten eingehenden Links zu den neuen Seiten (AT und CH). Sobald für diese ausreichend einzigartiger, also Unique Content generiert wurde, kann der Canonical zu der Originalseite entfernt werden und die bereits entstandenen Links geben ab sofort ihre Power an die neuen Seiten.¶

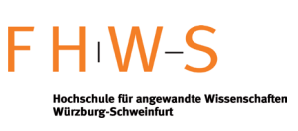

**I.C.S.** international co-operative studies

Hochschule für angewandte Wissenschaften Würzburg-Schweinfurt Nachwuchs gewinnen im Online-Marketing

- Praxisintensives Studienmodell
- E-Commerce (NEU), Informatik, Wirtschaftsinformatik
- Direkter Kontakt zu den besten Studierenden
- Nächste Auswahlrunde: Frühjahr 2013

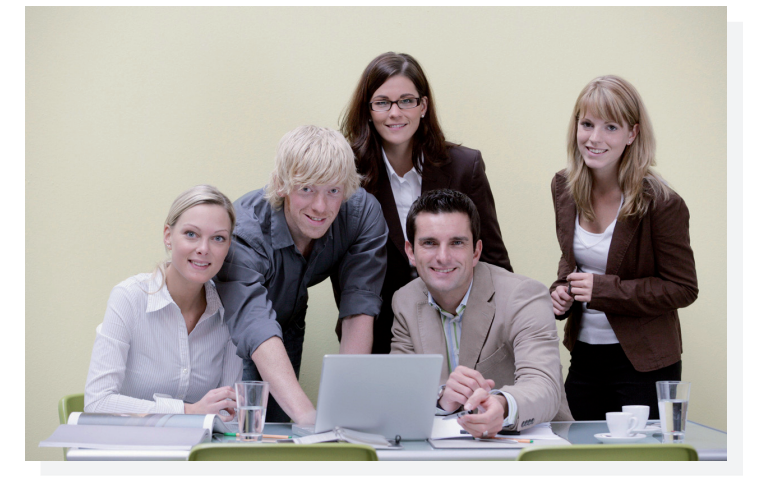

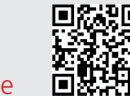

# **Auszug Referenzen**

WAREMA | Koenig & Bauer | s.Oliver | Bechtle | IBM | Dematic | SUBITO

**Mehr unter** www.ics-ev.de